## Mail3 (設定済み内容確認)

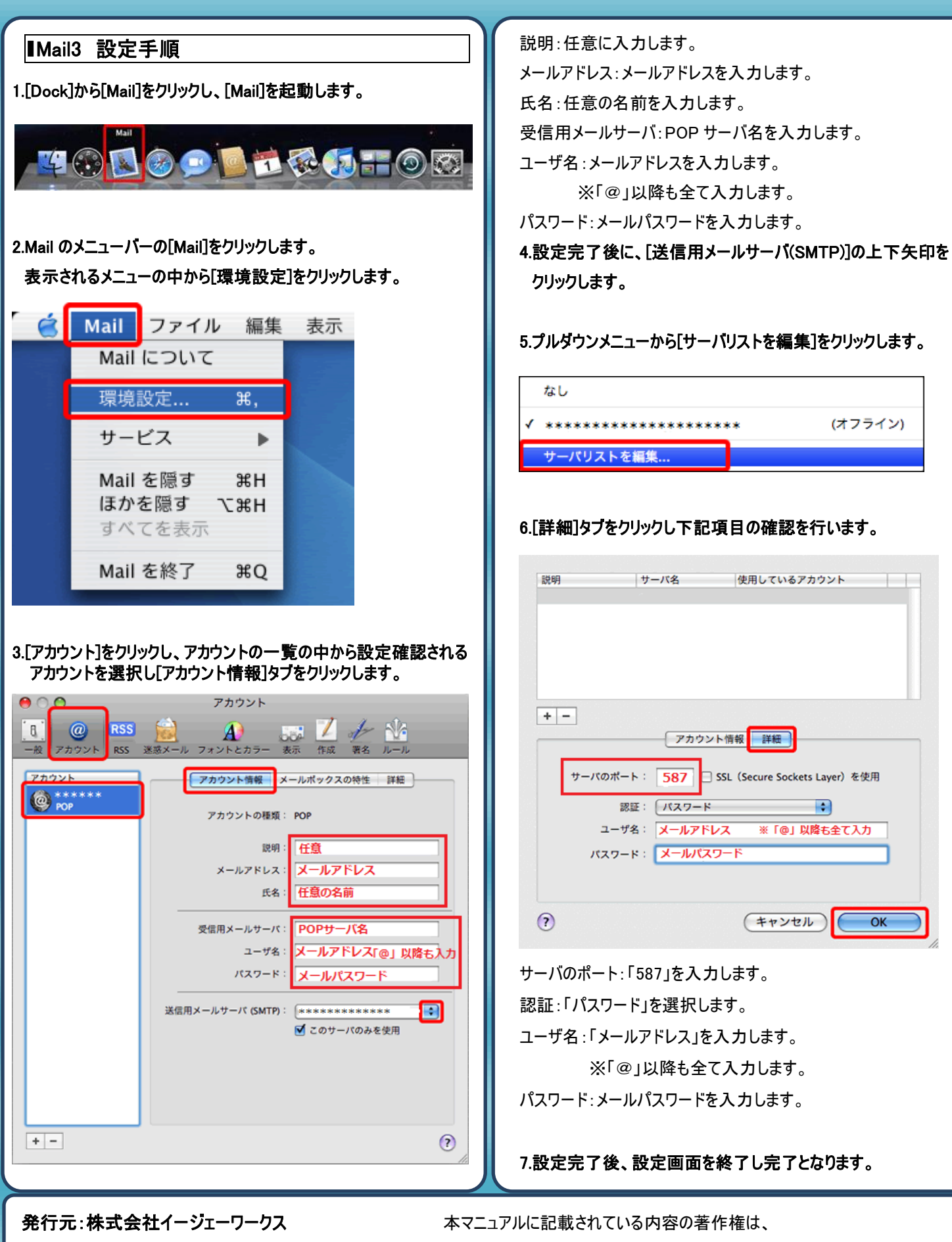

発効日:2012年8 月6 日 rev2 <br>原則として株式会社イージェーワークスに帰属します。 著作権法により、当社に無断で転用、複製等することを禁じます。